Allegato 1.2 alla delibera ANAC n. 213/2020 – Documento di attestazione per le società e gli enti di diritto privato in controllo pubblico e gli enti pubblici economici di cui al § 1.2.

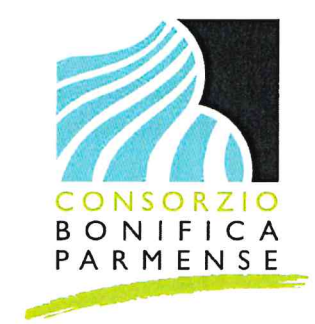

## Documento di attestazione

- A. Il soggetto con funzioni analoghe all'OIV individuato presso CONSORZIO DELLA BONIFICA PARMENSE ha effettuato, alla luce delle delibere ANAC n. 1134/2017 e n. 213/2020, la verifica sulla pubblicazione, sulla completezza, sull'aggiornamento e sull'apertura del formato di ciascun documento, dato ed informazione elencati nell'Allegato 2.2 - Griglia di rilevazione al 31 marzo 2020 della delibera n. 213/2020.
- B. L'Organismo o il soggetto con funzioni analoghe all'OIV ha svolto gli accertamenti:

x tenendo anche conto dei risultati e degli elementi emersi dall'attività di controllo sull'assolvimento degli obblighi di pubblicazione svolta dal Responsabile della prevenzione della corruzione e della trasparenza ai sensi dell'art. 43, co. 1, del d.lgs. n. 33/2013;

in assenza del Responsabile della prevenzione della corruzione e della trasparenza gli accertamenti sono stati svolti solo dall'Organismo o dal soggetto con funzioni analoghe all'OIV.

Sulla base di quanto sopra, il soggetto con funzioni analoghe all'OIV

## **ATTESTA CHE**

x La società/ente ha individuato misure organizzative che assicurano il regolare funzionamento dei flussi informativi per la pubblicazione dei dati nella sezione "Amministrazione trasparente" o "Società trasparente";

 $\Box$  La società/ente NON ha individuato misure organizzative che assicurano il regolare funzionamento dei flussi informativi per la pubblicazione dei dati nella sezione "Amministrazione trasparente" o "Società trasparente";

x La società/ente ha individuato nella sezione Trasparenza del PTPC i responsabili della trasmissione e della pubblicazione dei documenti, delle informazioni e dei dati ai sensi dell'art. 10 del d.lgs. 33/2013;

 $\Box$  La società/ente NON ha individuato nella sezione Trasparenza del PTPC i responsabili della trasmissione e della pubblicazione dei documenti, delle informazioni e dei dati ai sensi dell'art. 10 del d.lgs.  $33/2013$ ;

x La società/ente NON ha disposto filtri e/o altre soluzioni tecniche atte ad impedire ai motori di ricerca web di indicizzare ed effettuare ricerche all'interno della sezione AT, salvo le ipotesi consentite dalla normativa vigente;

□ La società/ente ha disposto filtri e/o altre soluzioni tecniche atte ad impedire ai motori di ricerca web di indicizzare ed effettuare ricerche all'interno della sezione AT.

## **ATTESTA**

la veridicità<sup>1</sup> e l'attendibilità, alla data dell'attestazione, di quanto riportato nell'Allegato 2.2 rispetto a quanto pubblicato sul sito della società/ente.

Parma, 30/06/2020

 $\mathbf{1}$ 

I componenti del soggetto con funzioni analoghe all'OIV

Dott.ssa Gabriella Olari

Ing. Fabrizion descri-

Via Emilio Lepido n. 70/1A - 43123 PARMA tel. 0521 .381311 fax 0521 .381309 www.bonifica.pr.it info@bonifica.pr.it C.F. 92025940344 PEC: protocollo@pec.bonifica.pr.it

Il concetto di veridicità è inteso qui come conformità tra quanto rilevato dall'OIV/altro organismo con funzioni analoghe nell'Allegato 2.2 e quanto pubblicato sul sito istituzionale al momento dell'attestazione.